## **Relationship Validation Rules Summary**

These checks use formula which allow a range of possible reported values. Failures will display error codes in the Check Table of the respective worksheet. This summary shows the number of errors detected for each rule, per worksheet that has relationship rules.

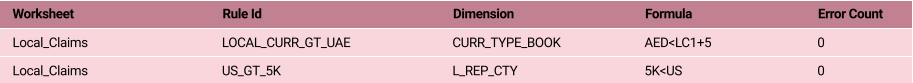

## **Equality Check Summary**

Equality Check failures result in the difference between the reported value and the expected value being displayed in the Check Table. Zero values indicate there is no difference between the reported value and the expected value. This summary shows the maximum difference, for each worksheet that define EqualityChecks.

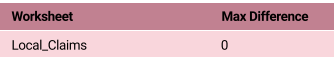